From: <https://wiki.mzclp.de/>- **Fortbildungswiki des Medienzentrums Cloppenburg**

(erstellt durch Marcus Lüpke, Medienberatung Niedersachsen)

Permanent link: **<https://wiki.mzclp.de/doku.php?id=webtools:vk-bbb&rev=1587306408>**

Last update: **2020/04/19 16:26**

**Videokonferenzen mit BigBlueButton**

[kostenloser Onlinekurs](https://edu4.one/?course=iserv-tutorial-videokonferenz-modul) zur Nutzung des IServmoduls

Fortbildungswiki des Medienzentrums Cloppenburg - https://wiki.mzclp.de/

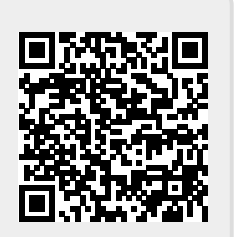

**Tipps & Ressourcen**

[BigBlueButton](https://www.bigbluebutton.org) ist technisch das Videokonferenzsystem, welches sich hinter dem Videokonferenzmodulen [von](https://wiki.mzclp.de/doku.php?id=webtools:videokonferenzen#welche_angebote_gibt_es) [IServ](https://wiki.mzclp.de/doku.php?id=webtools:videokonferenzen#welche_angebote_gibt_es), der [niedersächsischen Bildungcloud \(NBC\)](https://wiki.mzclp.de/doku.php?id=nbc:startseite) und [dem Angebot des Medienzentrums Cloppenburg](https://wiki.mzclp.de/doku.php?id=nbc:voransicht_des_videokonferenzsystems) verbirgt.

Anleitung zur Erstellung von Breakouträumen (Gruppenphasen) in BigBlueButton